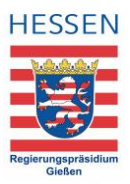

## Checkliste für barrierefreie PowerPoint-Präsentationen

Damit auch Nutzerinnen und Nutzer von Screenreadern oder Sprachsteuerung eine PowerPoint-Präsentation erfassen und bearbeiten können, müssen sie richtig erstellt werden.

Die Checklisten unterstützen Sie dabei so gut wie möglich, alle wichtigen Punkte zu berücksichtigen.

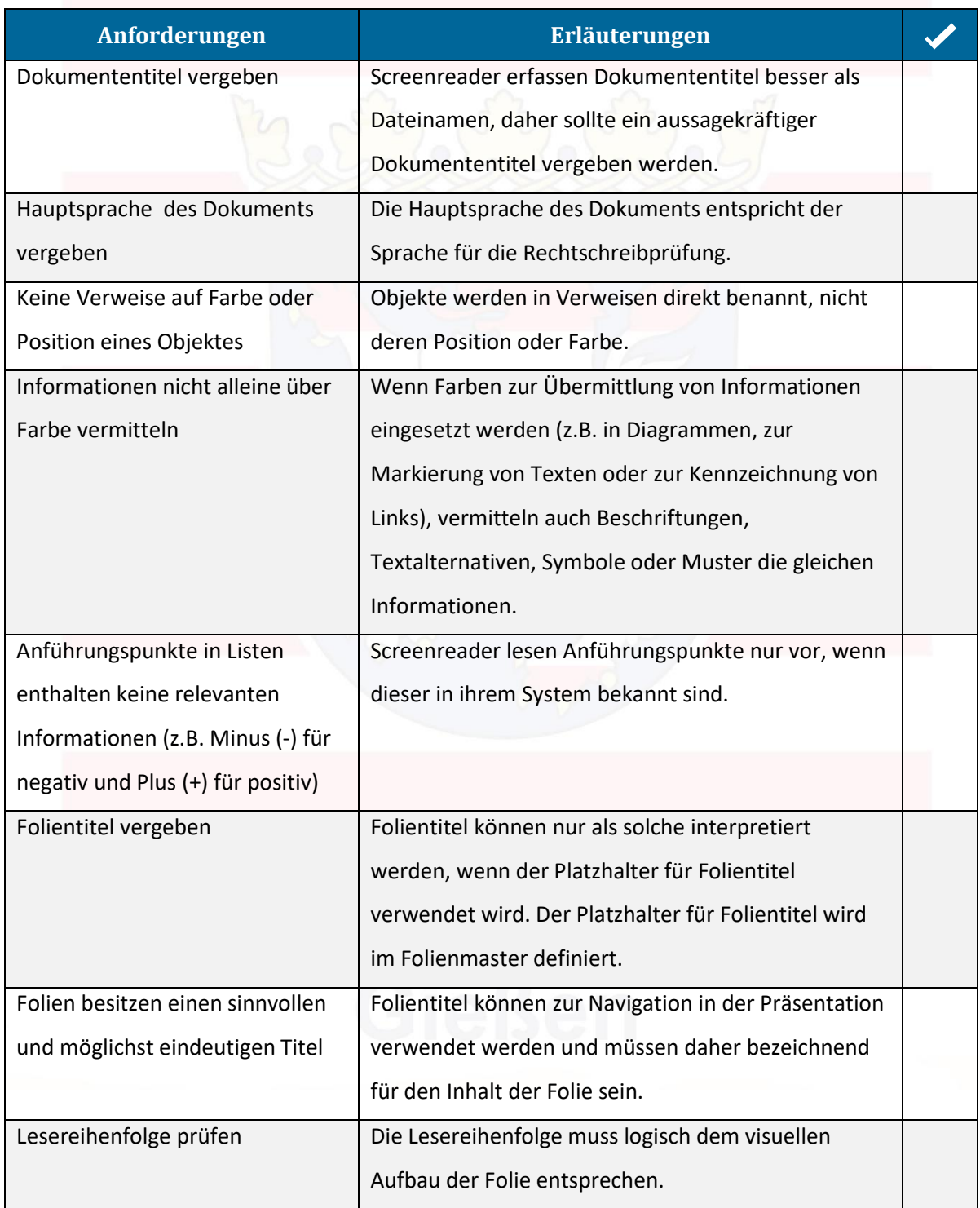

© Landeskompetenzzentrum Barrierefreie IT Hessen

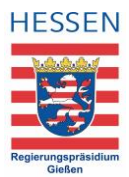

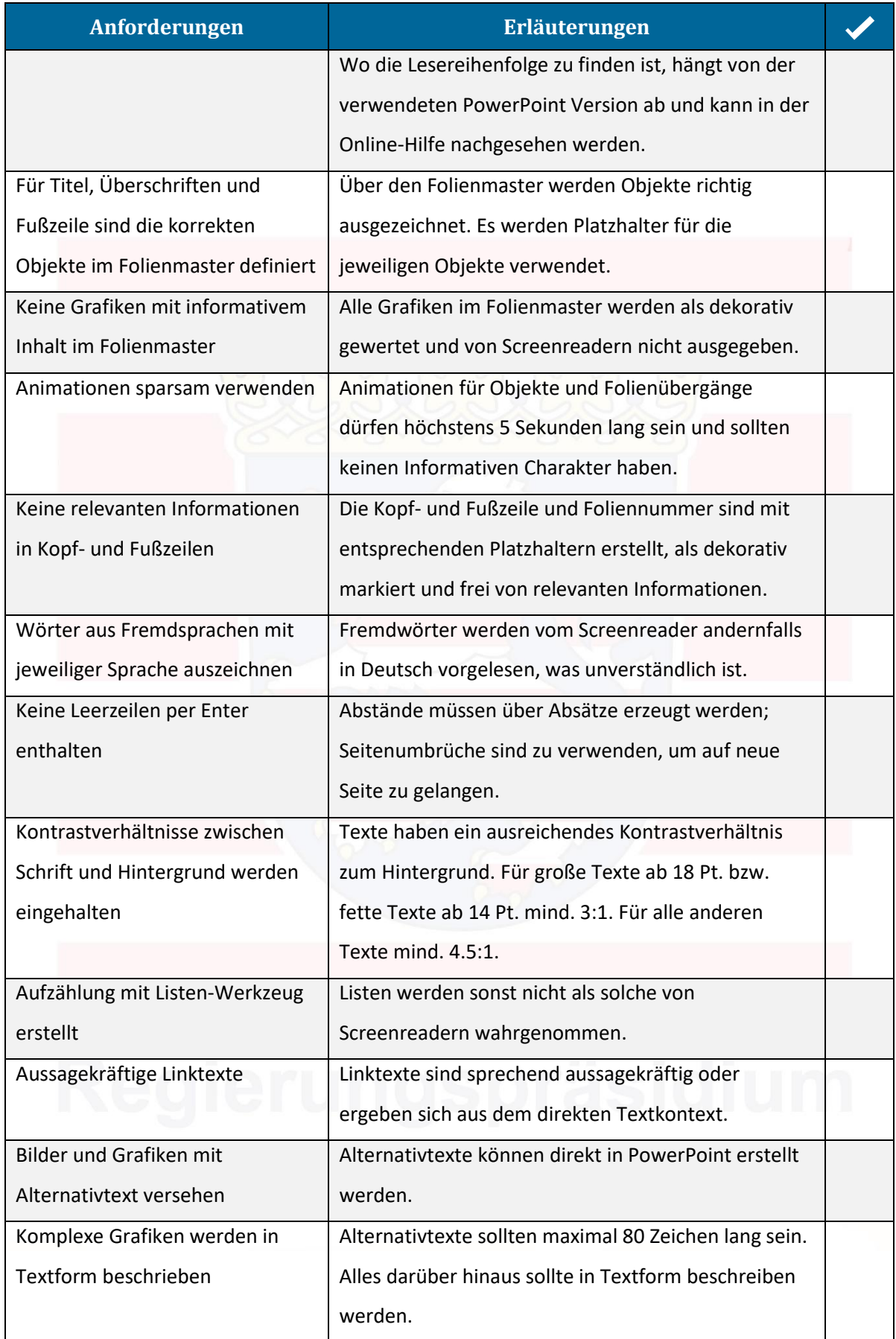

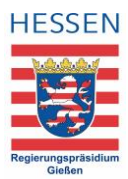

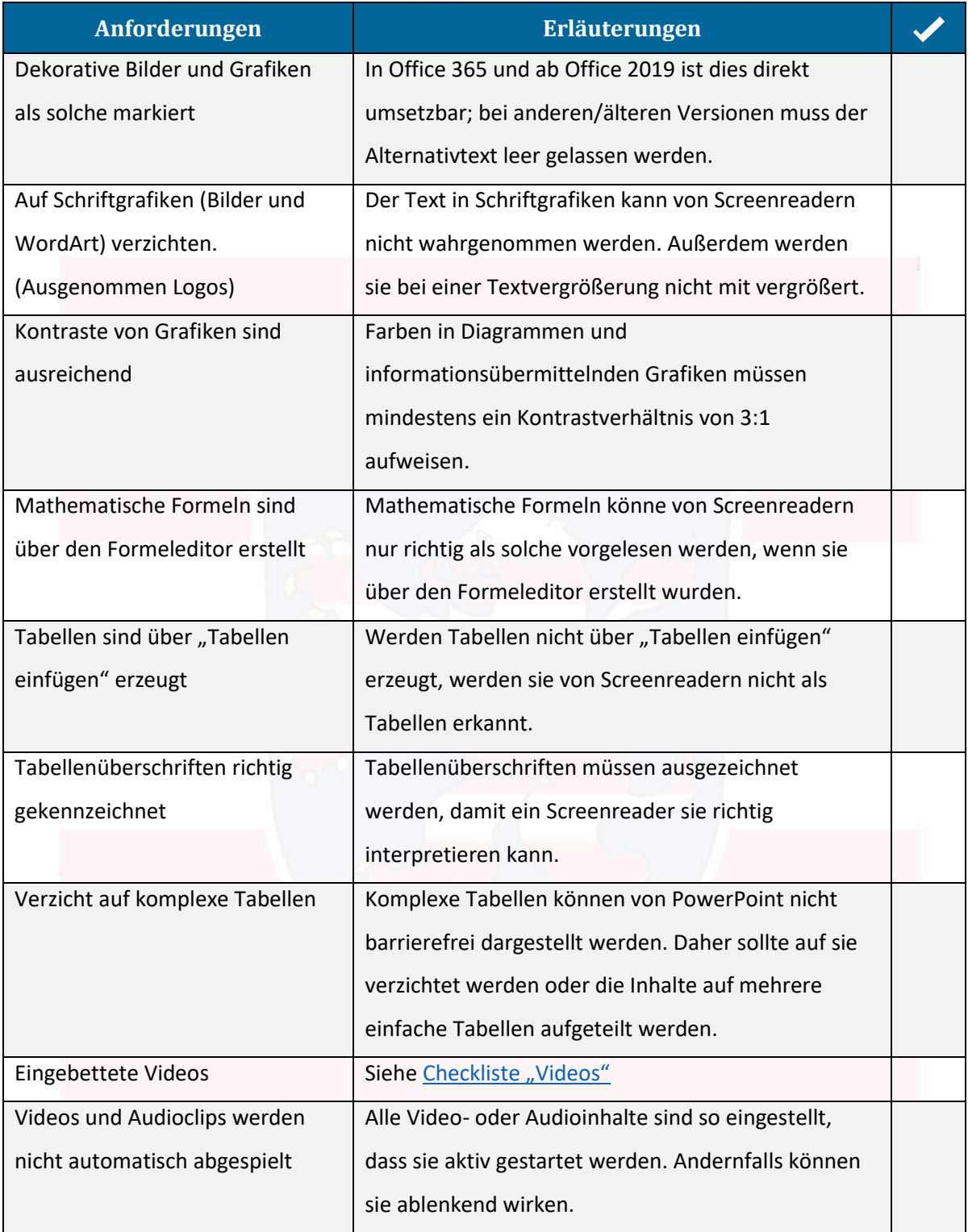

## Quelle:

[stuttgart.de/barrierefreiheit/](https://digitalisierung.hdm-stuttgart.de/barrierefreiheit/) CC BY 4.0 CC BY 4.0-Lizenz Christin Stormer, Gottfried Zimmermann und Jule Günter [https://digitalisierung.hdm-](https://digitalisierung.hdm-stuttgart.de/barrierefreiheit/)